# [IT-Controlling](http://www.beck-shop.de/productview.aspx?product=11177666&utm_source=pdf&utm_medium=clickthru_lp&utm_campaign=pdf_11177666&campaign=pdf/11177666)

IT-Strategie, Multiprojektmanagement, Projektcontrolling und Performancekontrolle

von Prof. Dr. Ralf Kesten, Prof. Dr. Arno Müller, Prof. Dr. Hinrich Schröder

2. Auflage

[IT-Controlling](http://www.beck-shop.de/productview.aspx?product=11177666&utm_source=pdf&utm_medium=clickthru_lp&utm_campaign=pdf_11177666&campaign=pdf/11177666) – Kesten / Müller / Schröder

schnell und portofrei erhältlich bei [beck-shop.de](http://www.beck-shop.de?utm_source=pdf&utm_medium=clickthru_lp&utm_campaign=pdf_11177666&campaign=pdf/11177666) DIE FACHBUCHHANDLUNG

Thematische Gliederung: [Kostenrechnung](http://www.beck-shop.de/trefferListe.aspx?toc=268&page=0&utm_source=pdf&utm_medium=clickthru_lp&utm_campaign=pdf_11177666&campaign=pdf/11177666) und Controlling

Verlag Franz Vahlen München 2013

Verlag Franz Vahlen im Internet: [www.vahlen.de](http://www.vahlen.de) ISBN 978 3 8006 4534 3

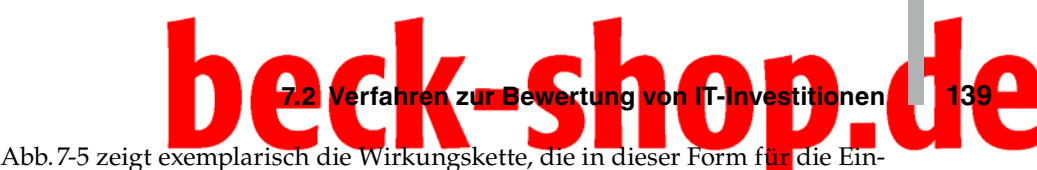

führung eines analytischen Informationssystems erstellt wurde. Ausgehend von direkten Wirkungen des Informationssystems, wie die Möglichkeit zur automatischen Datenübernahme aus Quellsystemen oder der Durchführung flexibler Analysen, konnten damit verbundene Effekte identifiziert werden, die miteinander in Beziehung stehen. Man gelangt relativ schnell zu dem Ergebnis, dass die Wirkungen in einigen wenigen Clustern zusammengefasst werden können. Im vorliegenden Fall sind dies "Arbeitszeiteinsparungen", "Schnellere Reaktionsmöglichkeiten" sowie "Bessere Entscheidungsgrundlagen".

Bis zu diesem Punkt sind die Wirkungsketten gut nachvollziehbar und in der Diskussion mit Entscheidungsträgern und Verantwortlichen der Fachabteilungen weitgehend unkritisch. Um sich jedoch in der Vielfalt an Wirkungen nicht zu verlieren, ist die Erstellung eines "Wirkungssteckbriefes" zu empfehlen, in dem wichtige Kriterien (unter anderem Richtung und Intensität der Wirkung, Voraussetzungen für den Eintritt der Wirkung, Indikatoren zur Messung und Bepreisung) festgehalten werden (vgl. Abb. 7-6).

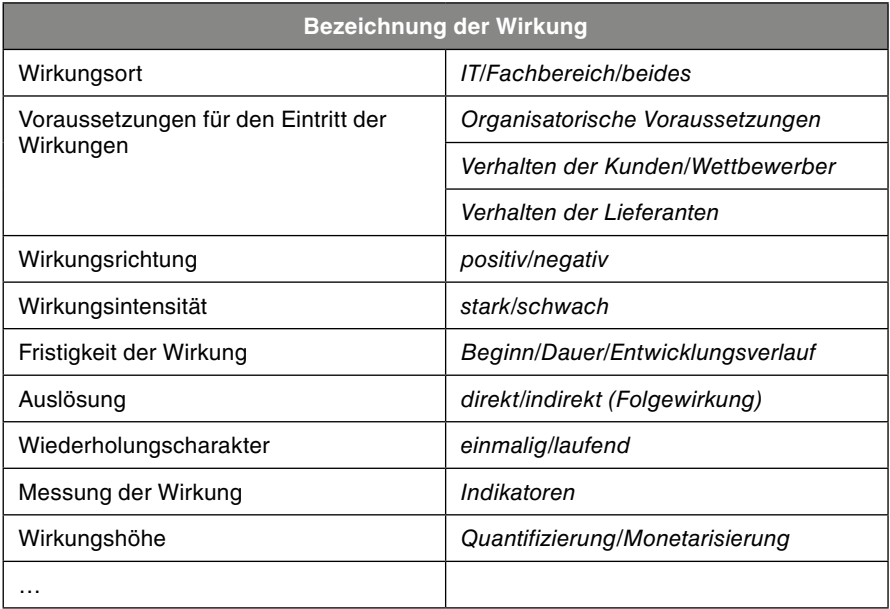

Abb. 7-6: Beispielhafte Inhalte eines "Wirkungssteckbriefs"<sup>18</sup>

Eine wichtige Aufgabe besteht zudem in der Schätzung der Wirkungsstärken. Dafür bietet sich ein strukturiert aufbereiteter paarweiser Vergleich der identifizierten Wirkungen in Form einer "Einfluss- oder Interdependenzmatrix" an (vgl. Abb.7-7). Alle Wirkungen werden jeweils in einer Zeile sowie in einer Spalte angeordnet und hinsichtlich ihrer wechselseitigen Einflüsse analysiert.

<sup>18</sup> Vgl. Kesten, R./Schröder, H. (Toolgestützte Wirtschaftlichkeitsanalyse 2007), S.15.

Für jede so aufgestellte Kombination lässt sich dann die Wirkungsintensität sowie -reihenfolge bestimmen. Die Intensität der Einflussnahme wird über die Vergabe von Scores (Punktwerten) abgebildet. Am Ende erkennt man, welche Wirkungen besonders stark auf andere wirken oder von anderen abhängen. Zudem lässt sich die Reihenfolge der Wirkungen und damit ihre Anordnung in einer Wirkungskette besser einschätzen.

| Wechselwirkungen<br>$0 =$ keine<br>auf<br>$1 =$ schwach<br>$2 =$ mittel<br>$3 =$ stark<br>von | <b>Datenübernahme</b><br>Automatische | Gleichbleibende<br>Informationen | Bessere Informationen | Arbeitszeiteinsparung | Aktiv-Summe    |
|-----------------------------------------------------------------------------------------------|---------------------------------------|----------------------------------|-----------------------|-----------------------|----------------|
| Automatische Datenübernahme                                                                   |                                       | 2                                | $\mathbf{0}$          | 1                     | 3              |
| Gleichbleibende Informationen                                                                 | 0                                     |                                  | 1                     | 1                     | $\mathbf{2}$   |
| Bessere Informationen                                                                         | $\mathbf{0}$                          | 0                                |                       | $\mathbf{0}$          | 0              |
| Arbeitszeiteinsparung                                                                         | 0                                     | 0                                | 2                     |                       | $\overline{2}$ |
| <b>Passiv-Summe</b>                                                                           |                                       | $\mathbf{2}$                     | 3                     | $\mathbf{2}$          |                |

*Abb.7‑7: Beispiel einer Einfluss- bzw. Interdependenzmatrix19*

Da diese Matrix recht umfangreich und unübersichtlich werden kann, empfiehlt sich eine komprimierte Darstellung als "Einflussportfolio" (vgl. Abb. 7-8), in dem die einzelnen Wirkungen zu vier Kategorien verdichtet werden, die sich aus den Passiv- und Aktiv-Summen der Interdependenz-Matrix ableiten: Puffernde Wirkungen lassen sich als weitgehend unabhängige Effekte interpretieren, die isoliert bewertet werden können, da ein Wirkungsverbund nicht vorliegt. Passive Wirkungsgrößen sind in aller Regel die monetären Zielwerte, während aktive Wirkungen die eigentlichen "Werttreiber" in einer geplanten Investitionsmaßnahme darstellen, auf deren Ausprägung und ihr Einwirken auf die passiven Größen es ganz besonders ankommt. Die Anzahl kritischer Faktoren, d.h. Wirkungen mit starker Beeinflussung nachfolgender Größen und ebenso hoher Beeinflussbarkeit durch Vorgänger, kann durch eine streng hierarchisch aufgebaute Wirkungskette reduziert werden. Eine hohe Anzahl

<sup>&</sup>lt;sup>19</sup> Vgl. Kesten, R./Schröder, H. (Toolgestützte Wirtschaftlichkeitsanalyse 2007), S. 15.

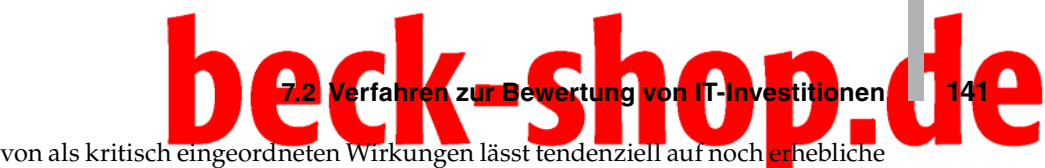

Unsicherheiten im Team bei der Formulierung der Wirkungskette schließen. Der Diskussionsprozess sollte erst beendet werden, wenn die Anzahl kritischer Wirkungen signifikant reduziert werden konnte.

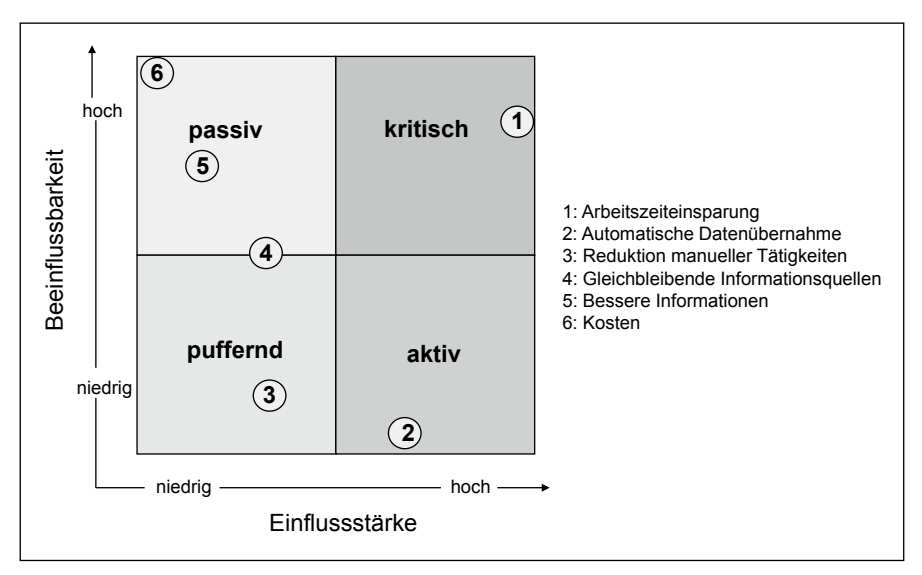

*Abb.7‑8: Beispiel für ein Einflussportfolio20*

Die einzelnen Wirkungen einer Kette lassen sich unterschiedlichen Kategorien zuordnen. In Praxistests konnten dafür die Cluster "Prozess-", "Ressourcen-", "Kunden- und Markt-" sowie "IT-bezogene Wirkungen" ermittelt werden (vgl. Abb.7-9) die für eine große Bandbreite von IT-Investitionen Gültigkeit besitzen.21 IT-bezogene Wirkungen betreffen dabei vor allem technologiegetriebene Investitionen in die Infrastruktur, die zu einer besseren Wartbarkeit, Ausfallsicherheit und geringeren Betriebsrisiken der IT-Landschaft führen sollen. Die übrigen Kategorien decken Nutzeffekte ab, die aus Investitionen in Anwendungssysteme resultieren, die in unterschiedlichen Fachbereichen oder Prozessen des Unternehmens zum Einsatz kommen und dort ihre Wirkungen entfalten.

Es ist davon auszugehen, dass auch unterschiedliche IT-Vorhaben durch das Aufstellen von Wirkungsketten auf Effekte der gleichen Kategorie hingeführt werden können, für die sich dann jeweils die gleiche Bewertungsproblematik stellt. So sind Effekte der Nutzenkategorie "Arbeitszeiteinsparung" bei Einführung eines Portalsystems für Employee Self Services genauso vorstellbar

<sup>20</sup> Vgl. Kesten, R./Schröder, H. (Toolgestützte Wirtschaftlichkeitsanalyse 2007), S.16.

<sup>21</sup> Vgl. Schröder, H./Kesten, R. (Vorgehensmodell 2006), S.65. Zu etwas abweichenden Kategorisierungen vgl. Mauterer, H. (Nutzen 2002), S. 66ff.; Okujava, S./Remus, U. (Wirtschaftlichkeit 2006), S. 103ff.

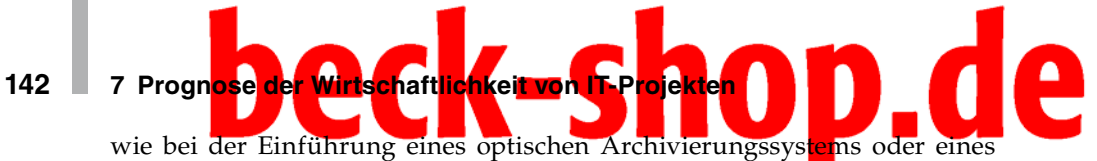

Analysesystems.

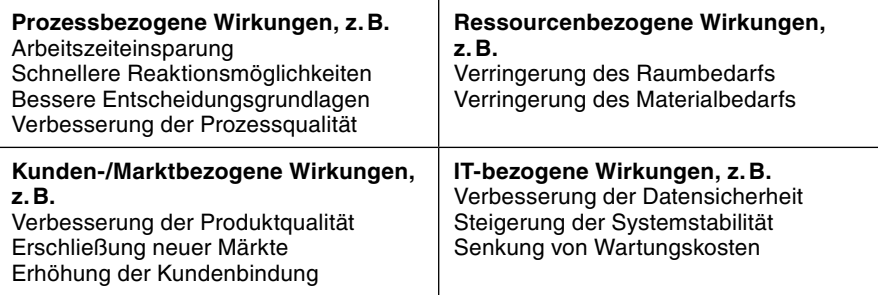

*Abb.7‑9: Nutzenkategorien22*

## **7.2.2 Monetarisierung der Wirkungen**

Wenn die Wirkungsketten für jede Nutzenkategorie weitergeführt werden, treten Fragen auf, die den Kern der Monetarisierungsproblematik verdeutlichen: Welche Folgewirkungen ergeben sich aus "besseren Entscheidungsgrundlagen"? Werden tatsächlich "bessere" Entscheidungen getroffen, und wirken sich diese Entscheidungen dann monetär aus? Wie wird die eingesparte Arbeitszeit verwendet? Können Arbeitskräfte freigesetzt werden oder haben die Mitarbeiter nur mehr Zeit zur Verfügung, um ihre bisherigen Aufgaben zu erledigen? Bei der Beantwortung dieser Fragen gerät man schnell in den Bereich der Spekulation. Es ist illusorisch anzunehmen, dass über ein allumfassendes Bewertungsverfahren diese Fragen beantwortet und in exakte ("richtige") monetäre Größen überführt werden können. Ab diesem Punkt sind die Entscheidungsträger vielmehr auf Schätzwerte angewiesen.

Hilfestellung können dabei Werkzeuge leisten, die Anhaltspunkte für die Monetarisierung der identifizierten Effekte geben und damit eine Brücke zwischen Wirkungsketten und klassischen Verfahren der Investitionsrechnung bilden. Hierfür werden im Folgenden einige Ansätze vorgestellt.

### *7.2.2.1 Arbeitszeiteinsparungen*

Die Monetarisierungswerkzeuge sind so aufzubauen, dass sie eine nachvollziehbare und realistische Überführung der qualitativen bzw. quantitativen Größen in monetäre Werte ermöglichen. So ist das in der Praxis häufig verwendete einfache Umrechnen von Zeiteinsparungen über Stundensätze in finanzielle Einsparungen abzulehnen, da nicht sichergestellt ist, dass diese tatsächlich realisiert werden können. Eine Zeitreduktion von 15 Minuten pro Tag an 20 Arbeitsplätzen, die sich aus der Reporting-Funktionalität eines neuen Analysesystems gegenüber dem Altsystem ergibt, ist monetär nicht relevant, wenn

<sup>22</sup> Vgl. Schröder, H./Kesten, R. (Vorgehensmodell 2006), S. 65.

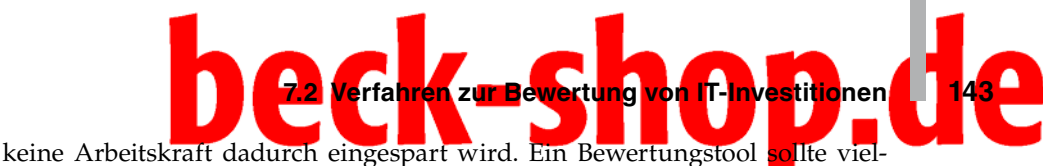

mehr Schwellenwerte für zeitliche Wirkungen vorsehen. Erst wenn diese Werte überschritten werden, kann ein monetärer Effekt in die Berechnung einfließen, andernfalls bleibt die Wirkung im Entscheidungsprozess unberücksichtigt.

Das folgende Beispiel soll dies verdeutlichen. Zur Erfassung der monetären Wirkungen der mit der Einführung eines Analysesystems verbundenen Zeiteinsparungen werden zunächst Basiswerte für die betroffenen Unternehmensbereiche erfasst (vgl. Abb.7-10). Relevant sind hier zum einen die durchschnittlichen produktiven Arbeitsstunden, aus denen dann die durchschnittlichen Stundensätze abgeleitet werden können.

| Eingabe Bereichskennzahlen                     |                        | <b>Bereich 1</b>      | <b>Bereich 2</b>                            | <b>Bereich 3</b> |  |
|------------------------------------------------|------------------------|-----------------------|---------------------------------------------|------------------|--|
| <b>Bezeichnung</b>                             | Dim.                   | IT-<br><b>Bereich</b> | <b>Zentrales</b><br><b>Control-</b><br>ling | <b>USW.</b>      |  |
| Anzahl Mitarbeiter (MA) p.a.                   | МA                     | 4,00                  | 5,00                                        | .                |  |
| Produktive Arbeitstage je<br>MA p.a.           | Tage/MA                | 250,00                | 250,00                                      |                  |  |
| Arbeitsstunden pro Tag pro<br>МA               | Std./Tag/<br>МA        | 8,00                  | 8,00                                        |                  |  |
| Produktive Arbeitsstunden<br>pro MA p.a.       | Std./MA                | 2.000,00              | 2.000,00                                    |                  |  |
| Produktive Arbeitsstunden<br>aller MA p.a.     | Std.                   | 8.000,00              | 10.000,00                                   |                  |  |
| Kosten pro Mitarbeiter p.a.                    | EUR/MA                 | 50.000,00             | 60.000,00                                   | .                |  |
| Kosten aller Mitarbeiter pro<br>Stunde         | EUR/Std.               | 100,00                | 150,00                                      |                  |  |
| <b>Kosten eines Mitarbeiters</b><br>pro Stunde | <b>EUR/Std./</b><br>MА | 25,00                 | 30,00                                       |                  |  |

*Abb.7‑10: Monetarisierung von Arbeitszeiteinsparungen: Eingabe von Bereichskennzahlen*

Die zeitlichen Veränderungen, die in den jeweils relevanten Teilprozessen der betrachteten Unternehmensbereiche erwartet werden, sind in einem Plan-/Ist-Vergleich zu erfassen (vgl. Abb. 7-11).

Diese Gegenüberstellung basiert auf Schätzwerten, die jedoch über die zuvor vorgestellte Wirkungskettenanalyse (vgl. Abschnitt 7.2.1) untermauert werden können. Zur abschließenden Monetarisierung sind die ermittelten Zeitdifferenzen genauer zu analysieren. Ein kritischer Erfolgsfaktor besteht in der Zusammenstellung der wesentlichen Indikatoren, die auf eine Monetarisierbarkeit der identifizierten Effekte hinweisen. Der Entscheidungsträger sollte den Blick auf die Aspekte der IT-Investition lenken, die monetär bewertbare Veränderungen gegenüber der Ist-Situation auslösen und damit im Entscheidungsprozess Be-

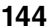

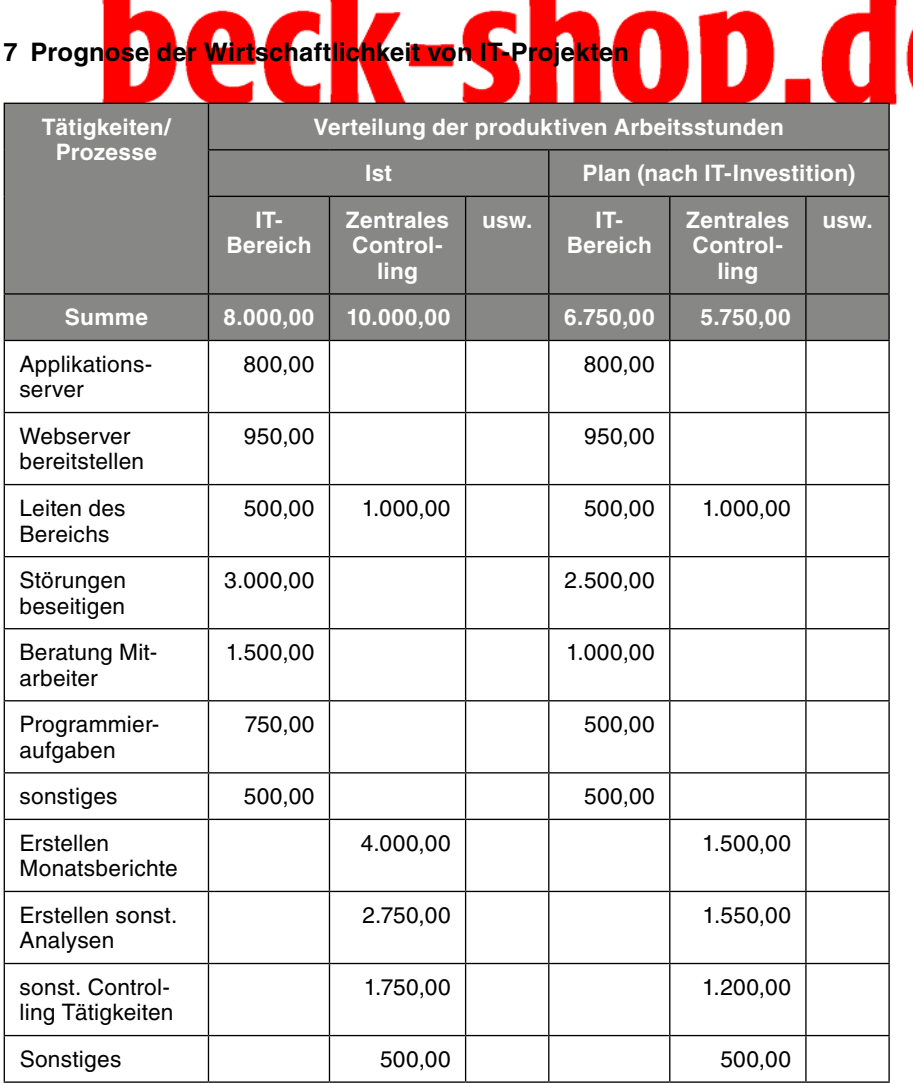

A

**144 7 Prognose der Wirtschaftlichkeit von IT-Projekten**

*Abb.7‑11: Monetarisierung von Arbeitszeiteinsparungen: Verteilung der produktiven Stunden*

rücksichtigung finden müssen. Alle anderen Effekte, die ansonsten in qualitativ orientierten Nutzwertanalysen erfasst werden, bleiben ausgeblendet. Zur Gewinnung von Indikatoren, die auf monetäre Auswirkungen schließen lassen, können u. a. die folgenden Fragestellungen weiterhelfen:

- Handelt es sich um einfache repetitive oder komplexe individuelle Tätigkeiten?
- Fallen in dem betroffenen Bereich signifikante Überstunden an, die vergütet werden?
- Werden in dem betroffenen Bereich Fremdleistungen bezogen, die wegfallen können?

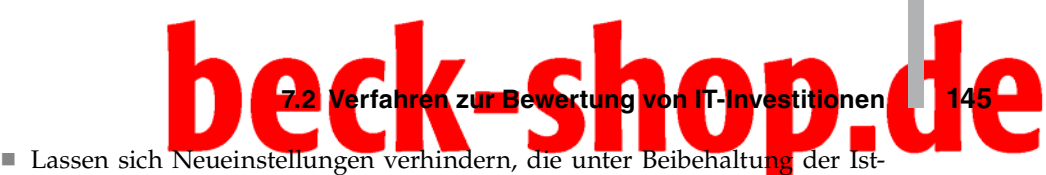

- Situation erforderlich wären?
- Ändert sich das Aufgabenspektrum der betroffenen Mitarbeiter, so dass ggf. eine Neubewertung der Arbeitsplätze erforderlich wird?

Daraus lässt sich bspw. ableiten, dass eine Zeiteinsparung erst ab einer bestimmten "kritischen" Stundenzahl, z.B. ab 500 Stunden p. a., monetär wirksam wird. Auf diese Weise werden die Zeitanteile aus der Bewertung ausgeklammert, für die z.B. aufgrund ihrer Geringfügigkeit pro Arbeitsplatz keine signifikanten Wirkungen anzunehmen sind. Um den kritischen Anmerkungen zum "Time Savings Times Salary"-Verfahren Rechnung zu tragen (vgl. die Einführung zu Abschnitt 7.2), wird für den verbleibenden Teil der Einsparungen keine vollständige Umrechnung in monetäre Größen vorgenommen, sondern vielmehr ein prozentualer Anteil festgelegt, der die Realisierbarkeit in Anlehnung an die vorgenannten Fragestellungen widerspiegelt. Ein entsprechendes Rechenbeispiel zeigt Abb. 7-12.

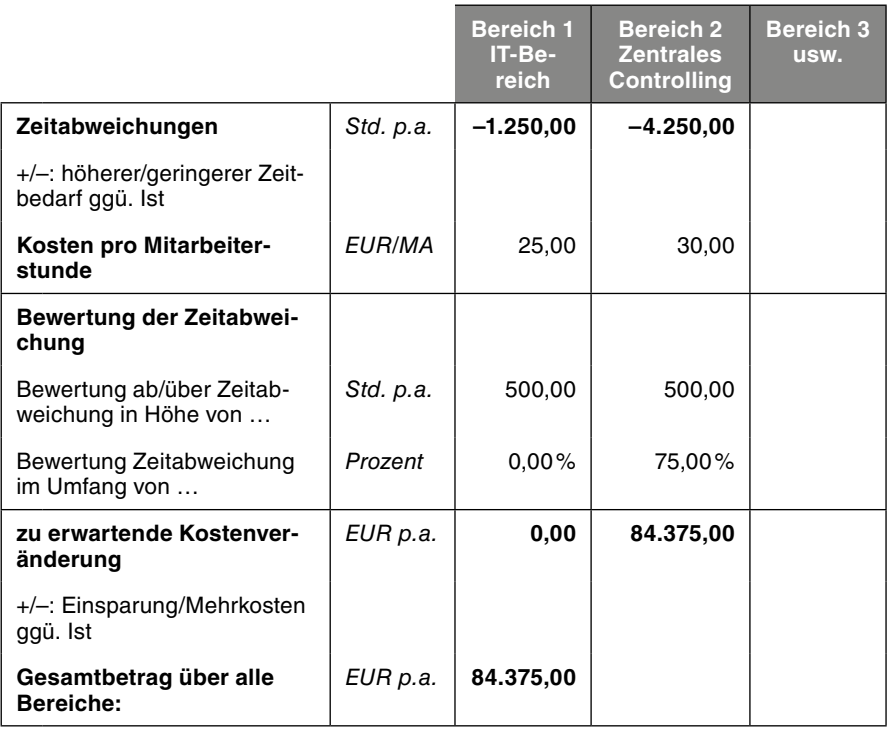

*Abb.7‑12: Monetarisierung von Arbeitszeiteinsparungen: Schwellenwerte*

Auf diese Weise kann die Abschätzung monetärer Wirkungen an die realen Gegebenheiten angepasst werden. Gleichzeitig bleibt das Rechenmodell einfach anwendbar und ist für den praktischen Einsatz geeignet. Erweiterungen des Werkzeuges sind dahingehend denkbar, dass die in der Berechnung verwendeten Durchschnittskosten pro Mitarbeiterstunde weiter differenziert und die

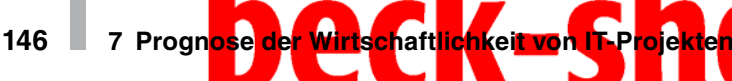

vorgestellten Templates für unterschiedliche Mitarbeiter- bzw. Tarifgruppen separat ausgewertet werden. Um die Unsicherheit der Schätzwerte einzubeziehen, empfiehlt sich außerdem die Aufstellung mehrerer Szenarien, die für die Zeitabweichungen und Schwellenwerte optimistische, mittlere bzw. pessimistische Annahmen berücksichtigen und somit die mögliche Bandbreite der monetären Effekte aufzeigen.23

## *7.2.2.2 Vermeidung von Folgekosten*

Eine weitere Möglichkeit, Wirkungen von IT-Investitionen zu monetarisieren, besteht in der Analyse der Folgekosten, die entstehen könnten, wenn der bisherige Zustand ohne die Investition beibehalten wird. Dies wird durch das folgende Beispiel verdeutlicht (Vgl. Abb. 7-13).

#### **Fallbeispiel: Vermiedene Folgekosten**

Die Einführung eines Analysesystems ermöglicht einem Unternehmen einen verbesserten Abgleich der Auftragsdaten mit der eigenen Kapazitätssituation, da den Disponenten detailliertere sowie aktuellere Informationen hinsichtlich der Lagerbestände und des Auftragsbestandes vorliegen, als dies mit der bisherigen IT-Unterstützung der Fall war. Eine Möglichkeit, diese qualitativen Effekte einer monetären Bewertung zuzuführen, besteht nun darin, die Folgekosten zu analysieren, die üblicherweise bei verspäteter Lieferung bzw. Nichteinhaltung von Terminzusagen entstehen. Aus Vergangenheitswerten lassen sich dafür Durchschnittswerte der gezahlten Vertragsstrafen ermitteln. Die Argumentation, die dem Entscheidungsträger vorzulegen ist, lautet wie folgt: "Sollte es durch das neue System gelingen, eine verspätete Lieferung zu vermeiden, werden dem Unternehmen dadurch Kosten in Höhe der durchschnittlichen Vertragsstrafen erspart." Ob dies für den Entscheider die Investition in das neue Analysesystem rechtfertigt, hängt von der Höhe der eingesparten Kosten, der Wahrscheinlichkeit des Eintretens einer Lieferungsverzögerung mit der bestehenden IT-Unterstützung und seiner individuellen Risikopräferenz ab. Auch wenn keine Garantie besteht, dass diese Kosten durch das neue System tatsächlich eingespart werden können, wird auf diese Weise dennoch ein rechnerischer "Gegenwert" für die IT-Investition geliefert, der in die Beurteilung der Vorteilhaftigkeit des Vorhabens einfließen sollte.

#### *Abb.7‑13: Fallbeispiel "Vermiedene Folgekosten"*

Dieser Ansatz kann insbesondere für die Wirkungen verwendet werden, bei denen eine bessere Informationslage zur Vermeidung von Risiken beiträgt. Neben dem skizzierten Fall der Vertragsstrafen bei verzögerter Lieferung könnten dies z.B. die Folgekosten sein, die dadurch entstehen, dass Einsatzgüter mangelhafter Qualität in den Produktionsprozess gehen oder fehlerhafte Endprodukte an Kunden ausgeliefert werden und zurückgerufen werden müssen. Technologieinvestitionen, die zu einer verbesserten Ausfallsicherheit der IT-Infrastruktur beitragen, fallen ebenfalls in diese Kategorie.

Für die Unterstützung einer monetären Bewertung bietet sich ähnlich der Monetarisierung von Arbeitszeiteinsparungen ein Werkzeug an, das die geschätzten Werte aufnimmt und dabei eine differenzierte Betrachtung zulässt, um die Unsicherheit der Schätzungen angemessen zu berücksichtigen (vgl.